## **Cambridge IGCSE ™**

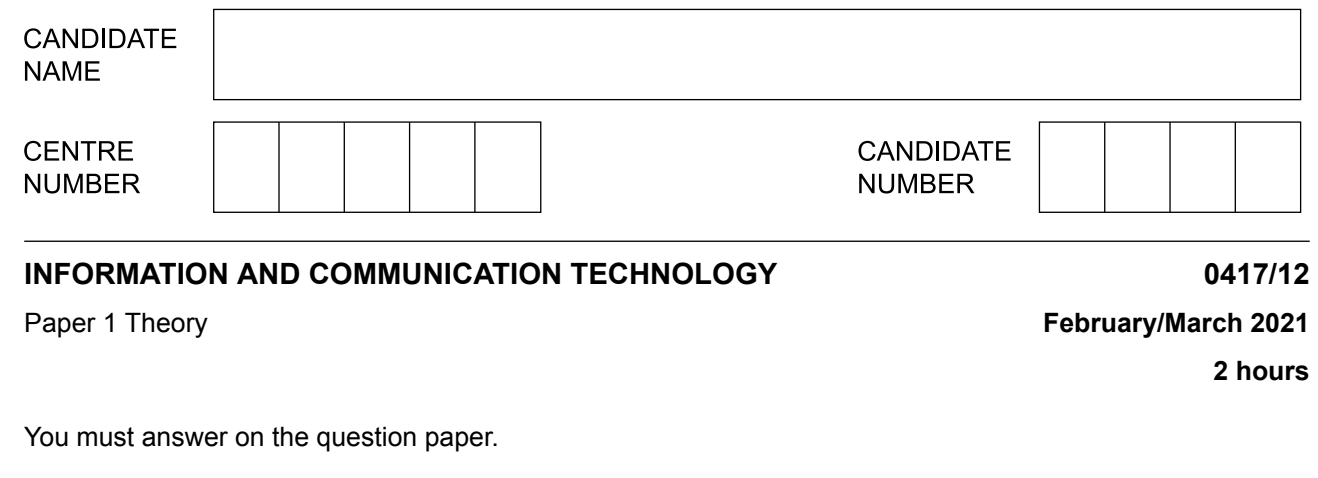

No additional materials are needed.

## **INSTRUCTIONS**

- **•** Answer **all** questions.
- **•** Use a black or dark blue pen.<br>• Write your name centre numb
- **•** Write your name, centre number and candidate number in the boxes at the top of the page.
- **•** Write your answer to each question in the space provided.
- **•** Do **not** use an erasable pen or correction fluid.
- **•** Do **not** write on any bar codes.
- **•** You may use an HB pencil for any diagrams, graphs or rough working.

## **INFORMATION**

- **•** The total mark for this paper is 100.
- The number of marks for each question or part question is shown in brackets [ ].
- **•** No marks will be awarded for using brand names of software packages or hardware.

This document has **20** pages. Any blank pages are indicated.

 $\mathbf 1$ Tick  $(\checkmark)$  whether the following are examples of internal or external hardware devices.

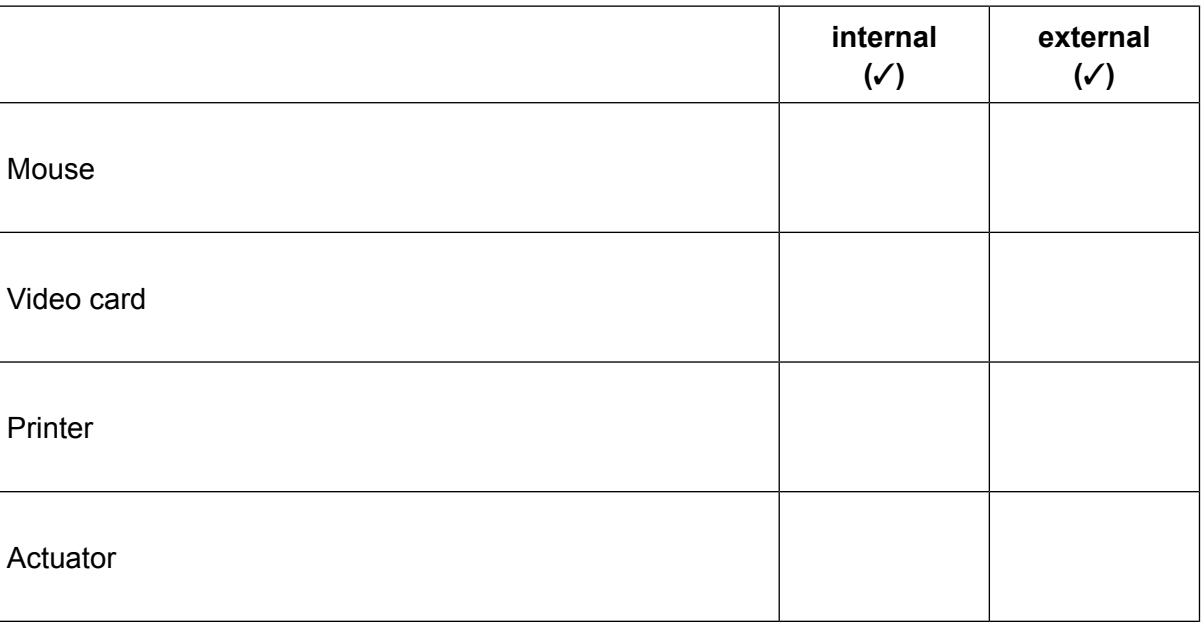

 $[2]$ 

 $\overline{2}$ Geeta spends a great deal of time at work entering data into her computer.

State three items of hardware that Geeta should be provided with to help avoid RSI when she enters data into the computer.

**Question 3 starts on page 4.**

**3**

Falyaz has created a diary using word processing software. The diary entry for 17<sup>th</sup> May 2020 is  $\mathbf{3}$ shown.

## 17th May 2020

First day of the holidays today and the family went to stay in a hotel near Cherai Beach in Kerala. This was a lovely place to spend the holidays with a long

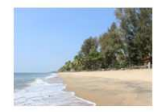

stretch of beach to play on. It is called the Princess of the Arabian Sea. We also visited a number of the lagoons in the area and met a lot of people. The weather was lovely, and the sun shone throughout most of the day.

(a) Write down four formatting features of the word processing software used to make this diary entry.

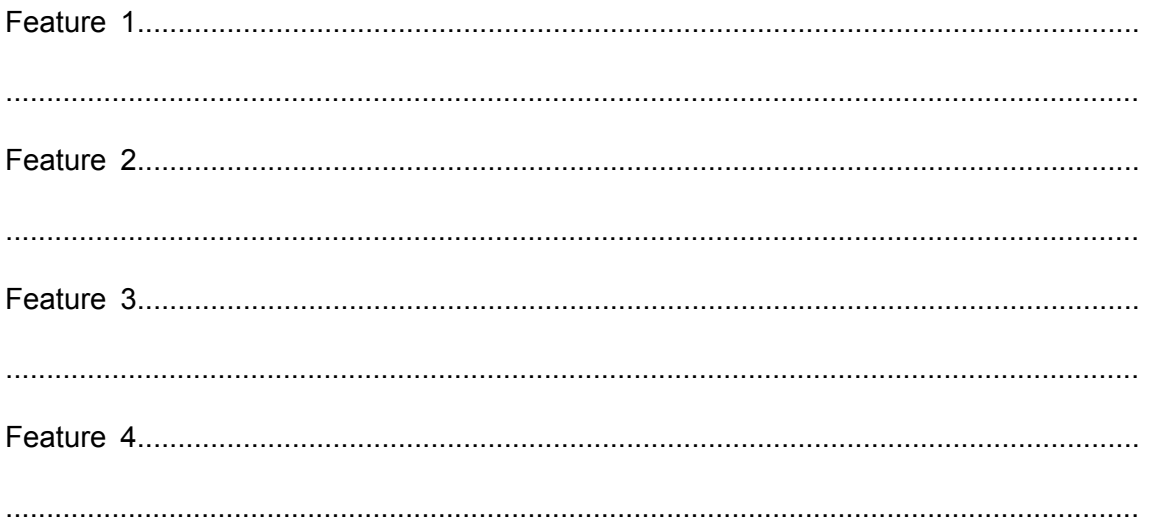

(b) The original diary entry typed into the word processing software did not include an image.

Describe the steps that would be carried out by Falyaz to include in his diary entry an image taken from his digital camera.

(c) Name two other sources of digital images apart from using a digital camera.

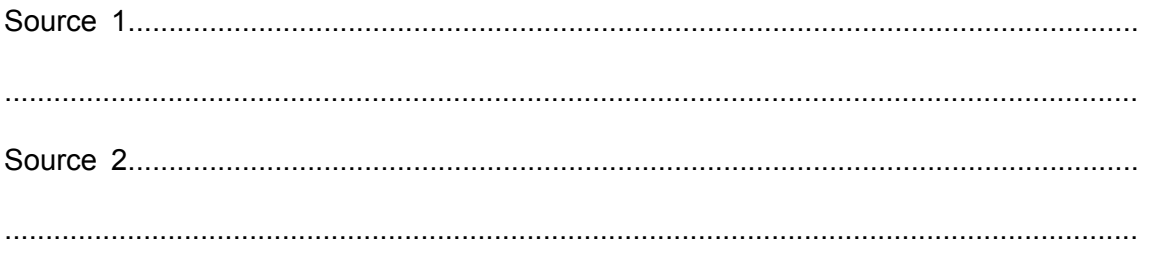

 $[2]$ 

(d) Tick (v) whether the following statements about generic image files refer to jpg, png or gif file types.

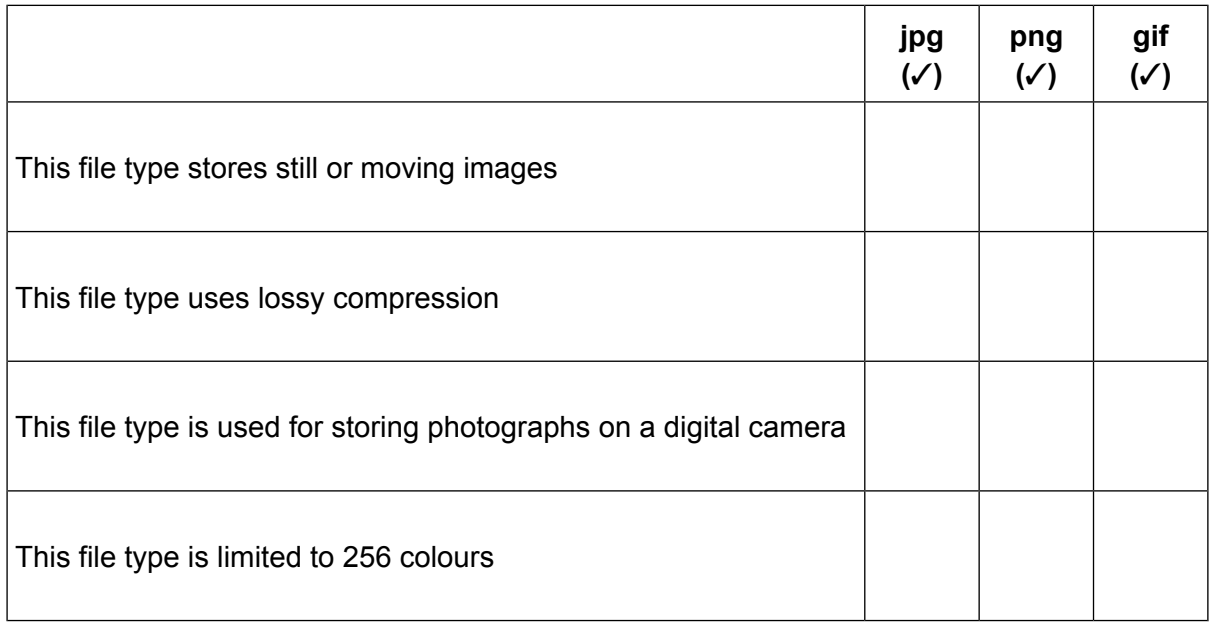

 $[4]$ 

(e) Falyaz wants to add a header in his word processed diary.

Explain what is meant by a header and why it is needed.

  $\overline{\mathbf{4}}$ The table shows a comparison of two different types of fitness tracker. A fitness tracker contains a microprocessor, is worn around the wrist and monitors physical readings of the wearer.

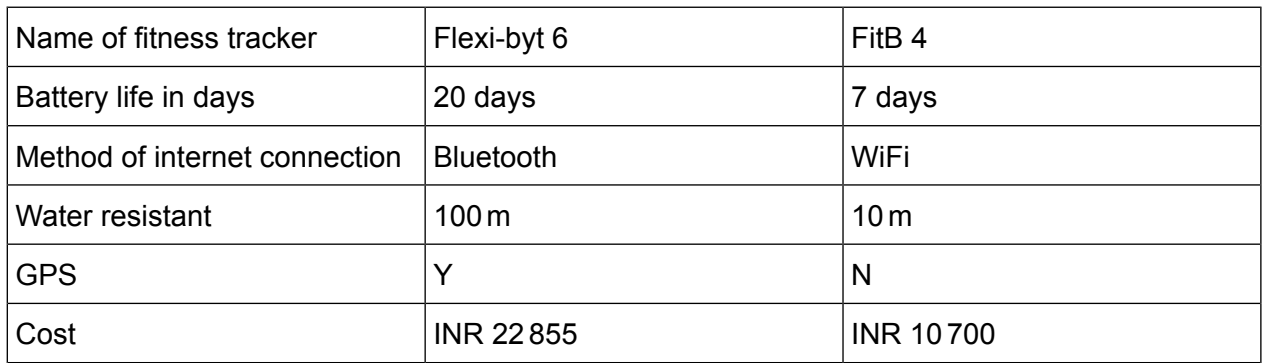

(a) You have been asked to design a poster to show this data for the two fitness trackers.

Describe how you would use six different design features to enhance the data in this poster. The poster must be suitable for an audience of adult customers.

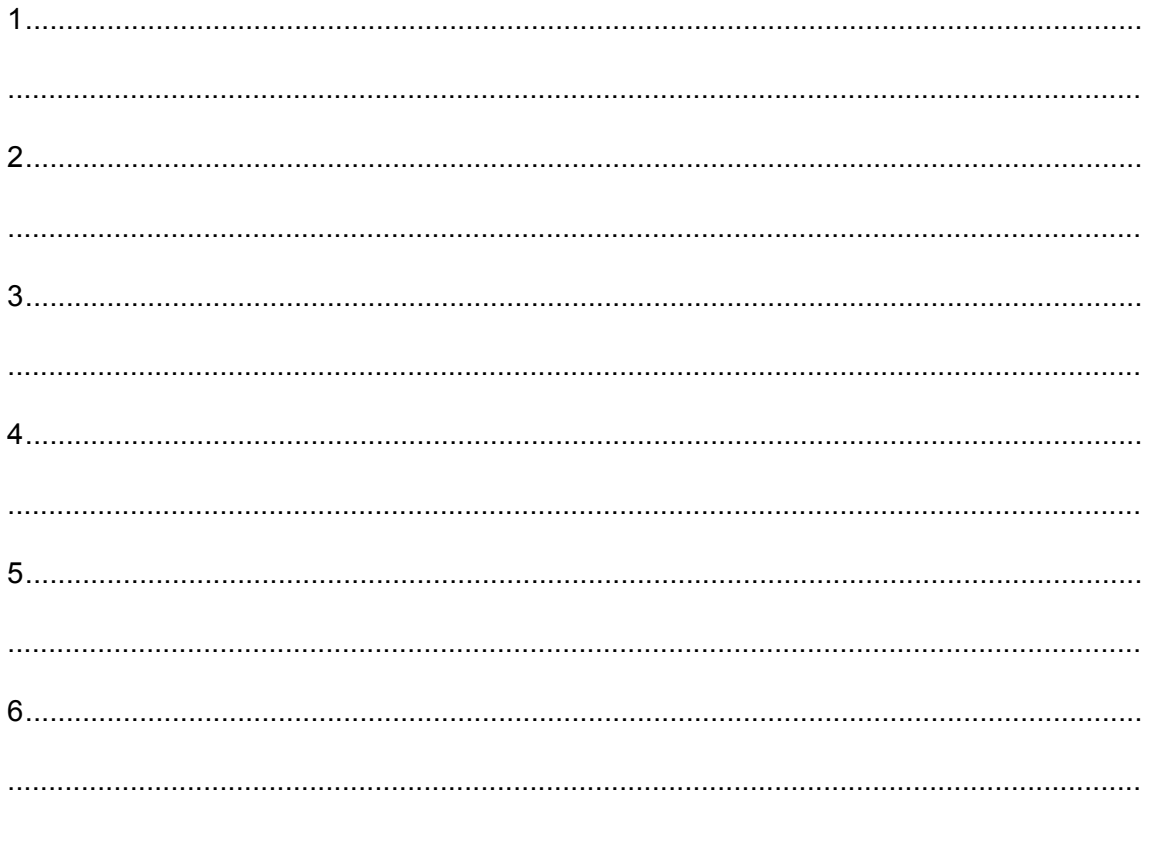

 $[6]$ 

(b) Describe the computer processing involved in the use of a microprocessor-controlled fitness tracker when displaying and monitoring the blood pressure of the user.

- $\overline{\mathbf{5}}$ A parent is concerned about his children sending texts. When sending a text, it is important to follow netiquette.
	- (a) Explain what is meant by the term netiquette.

 $[2] \centering \label{eq:3}$  (b) The parent is planning to produce a number of rules to ensure that his children follow netiquette when texting other people.

Write down four rules that he could include in his list.

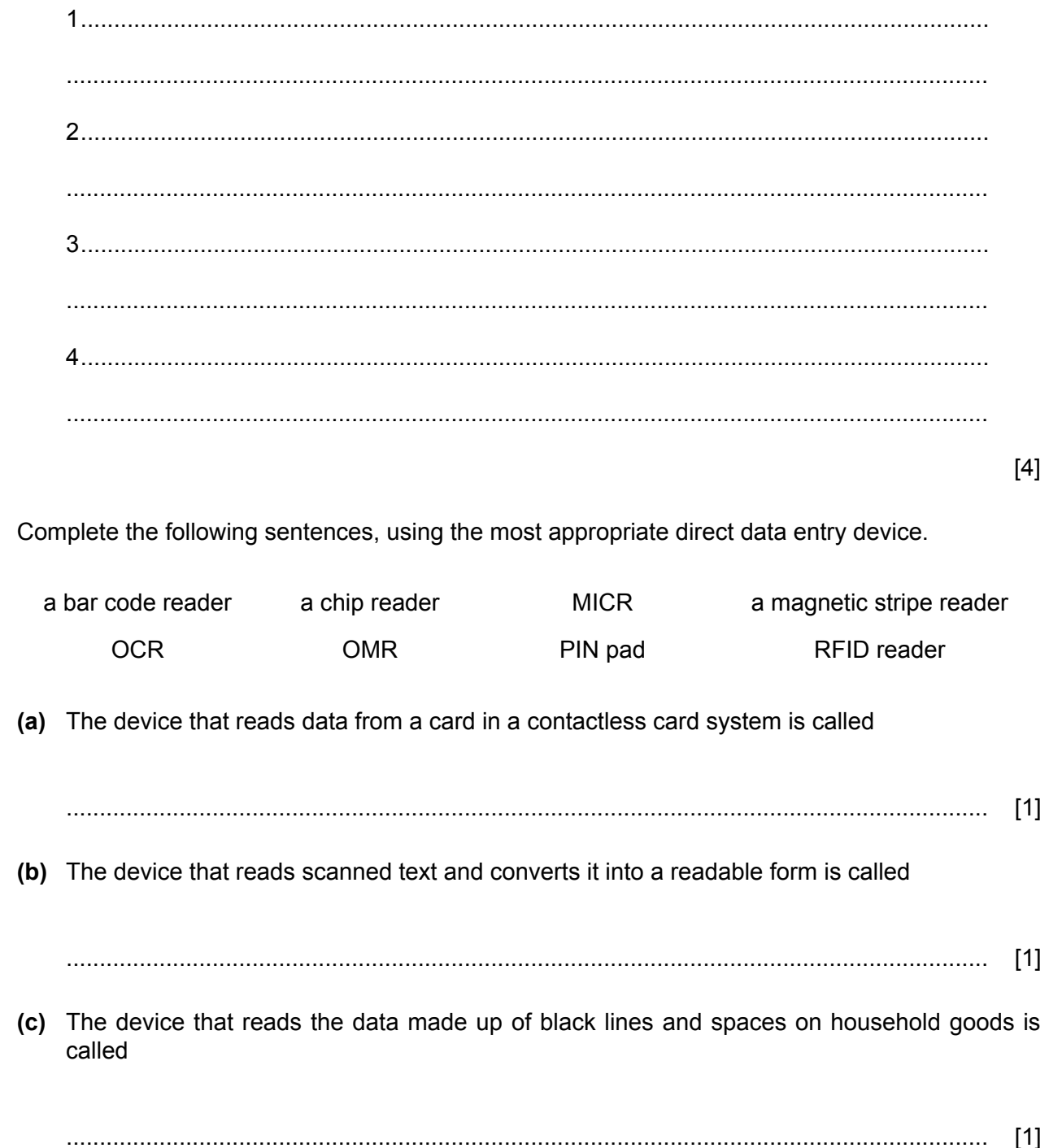

 $6\phantom{a}$ 

- $\overline{7}$ A school is planning to introduce a contactless card system for pupils to pay for school meals. Each card contains an amount of money which is topped up by parents. Parents transfer amounts of money into the school system and pupils place the card close to a reader to upload the money onto the card.
	- (a) Discuss the benefits and drawbacks, to the pupils, of using a contactless card system rather than paying by cash.

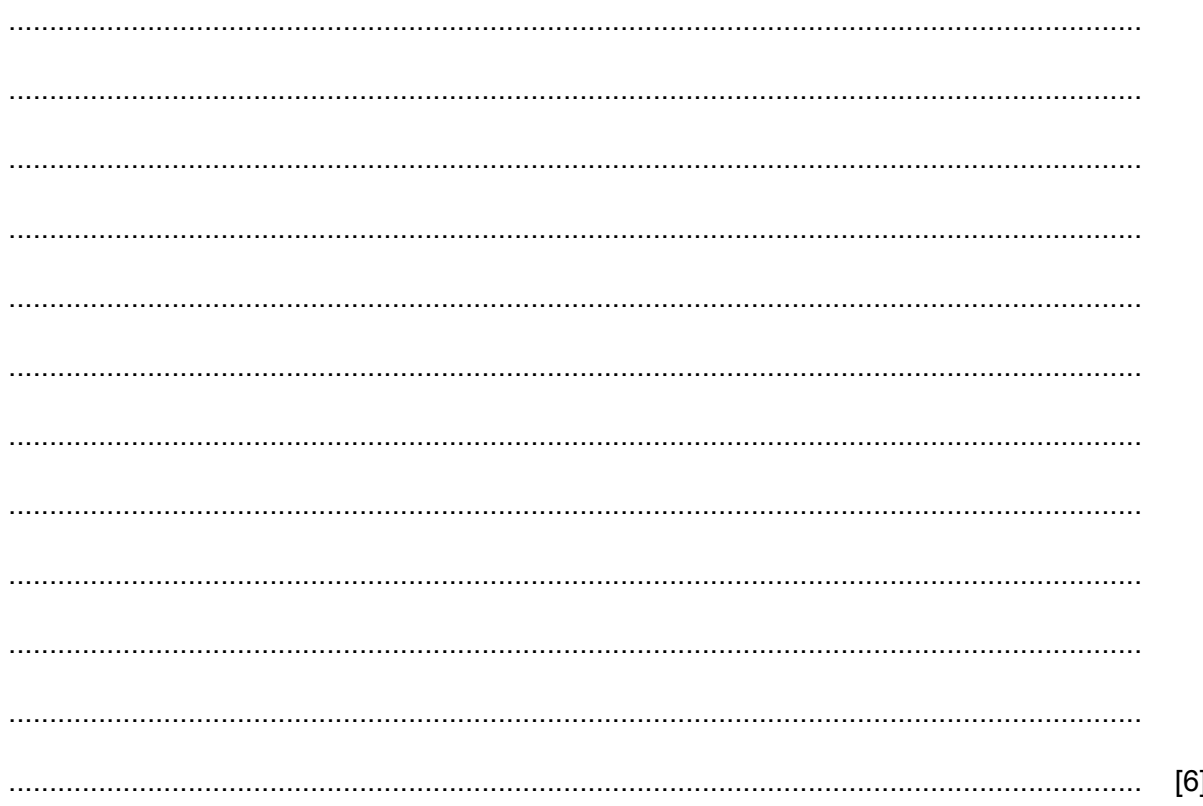

(b) The terminals in the school use electronic funds transfer at point of sale (EFTPOS).

Describe the computer processing that takes place to pay for a meal at the EFTPOS terminal using the card.

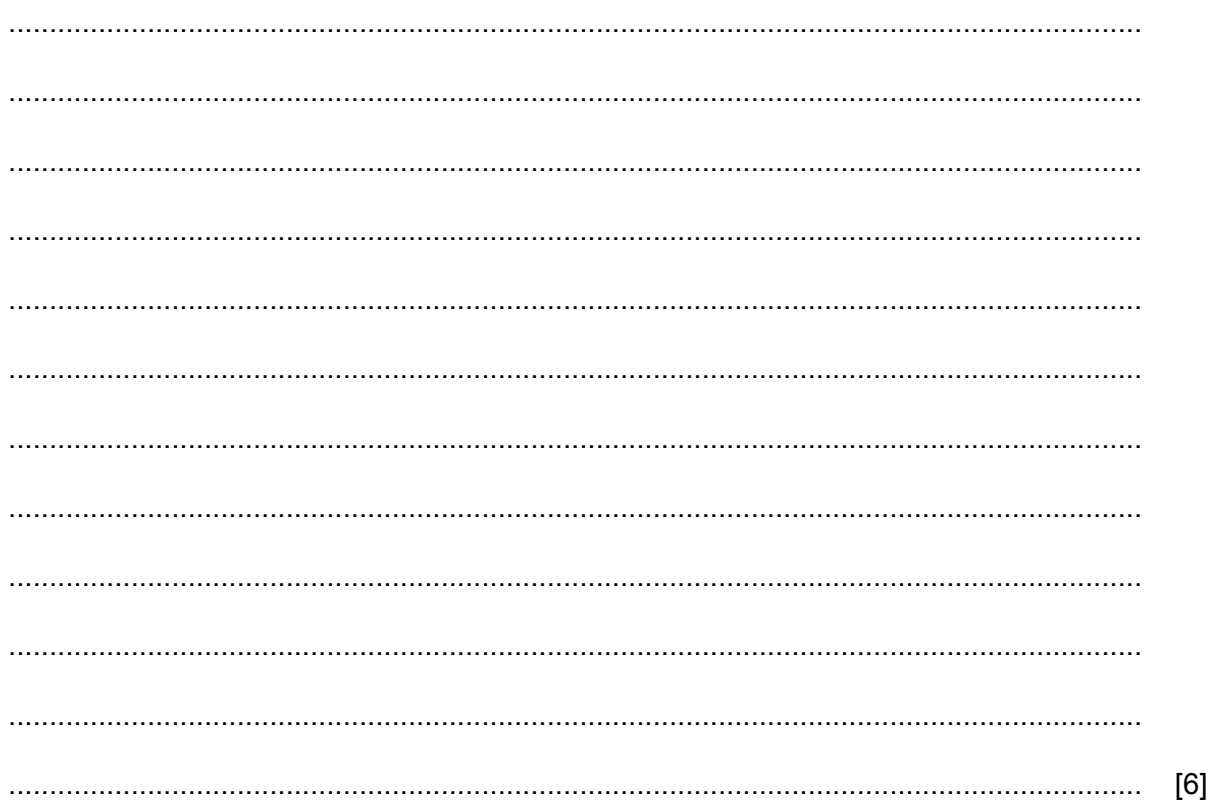

A computer system is being created to calculate the scores in a diving competition. Every dive by an athlete is awarded a score out of 10 by each judge. **8**

The system is being tested using live data. An athlete completes his dive with a difficulty of 3.4 and achieves the following scores, which are displayed in a spreadsheet.

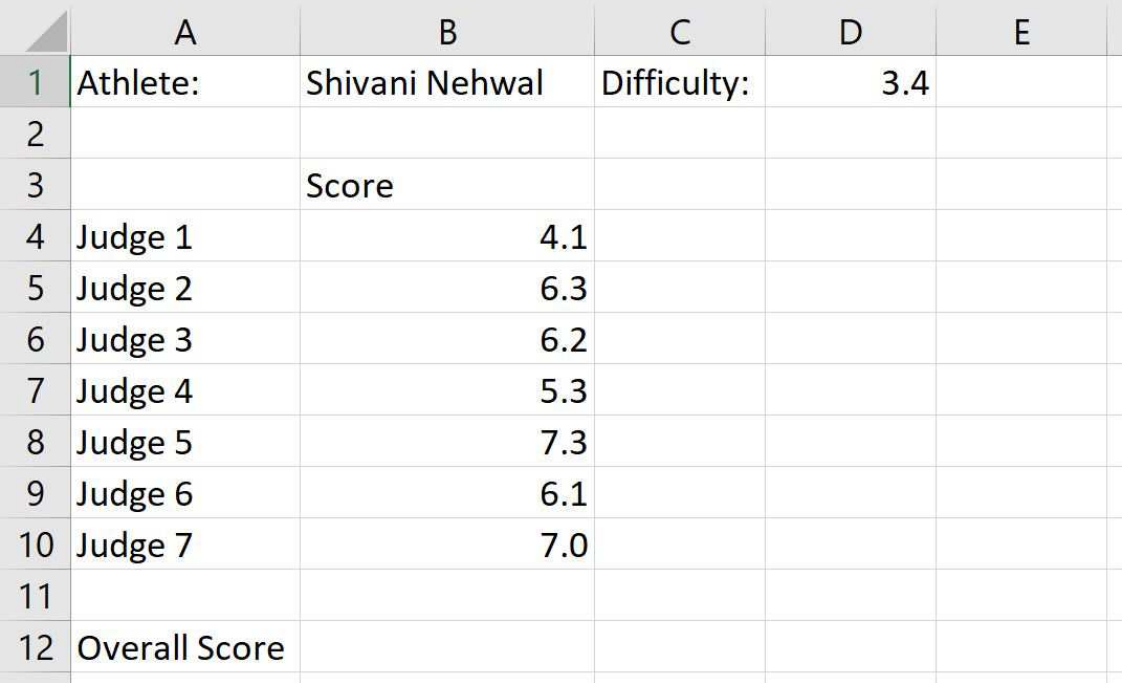

Before the overall score is calculated the judges' scores need to be sorted into ascending **(a)** order.

Describe the steps that would be carried out to sort the data into ascending order.

........................................................................................................................................... ........................................................................................................................................... ........................................................................................................................................... ........................................................................................................................................... ........................................................................................................................................... ........................................................................................................................................... [3] (b) Cell B12 contains the formula, ROUND((SUM(B5:B9)\*D1),1).

Explain what the formula in cell B12 does.

 $[3]$ (c) The judges' score column will be tested using normal, abnormal and extreme data. Explain, giving examples of test data which would be used, what is meant by: 

 $13$ 

 $[4]$ 

9 Tawara school uses an optical mark recognition (OMR) system for its school register. An example of the register is shown. For each session of the school there are two lozenges to be shaded in.

 $14$ 

**Pupil Registration form** 

INSTRUCTIONS: Only use HB pencil when completing this form

Example:

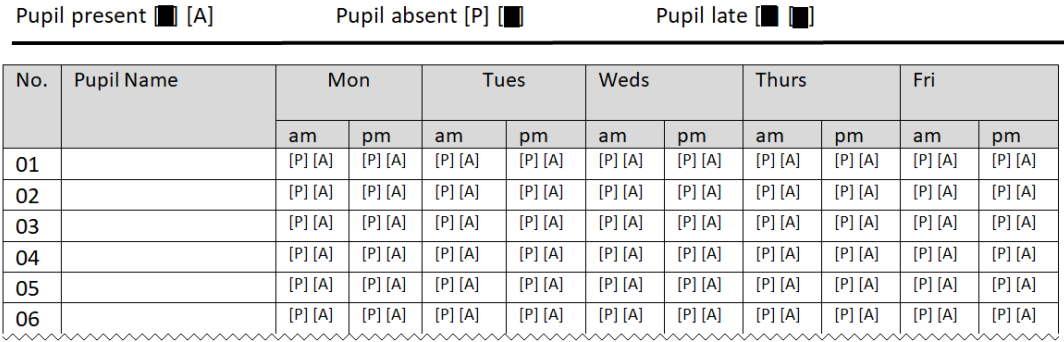

At the start of the registration period the teacher shades in a lozenge [P] on the register to show that a pupil is present and shades in a lozenge [A] for each pupil who is absent. If a pupil is late then the teacher shades in both the [P] and the [A] lozenges. The register sheets are sent to the school office to be processed and the data from them is stored in the computer's database.

(a) Describe the inputs and computer processing of the registers when they are sent to the school office, prior to them being stored on the computer's database.

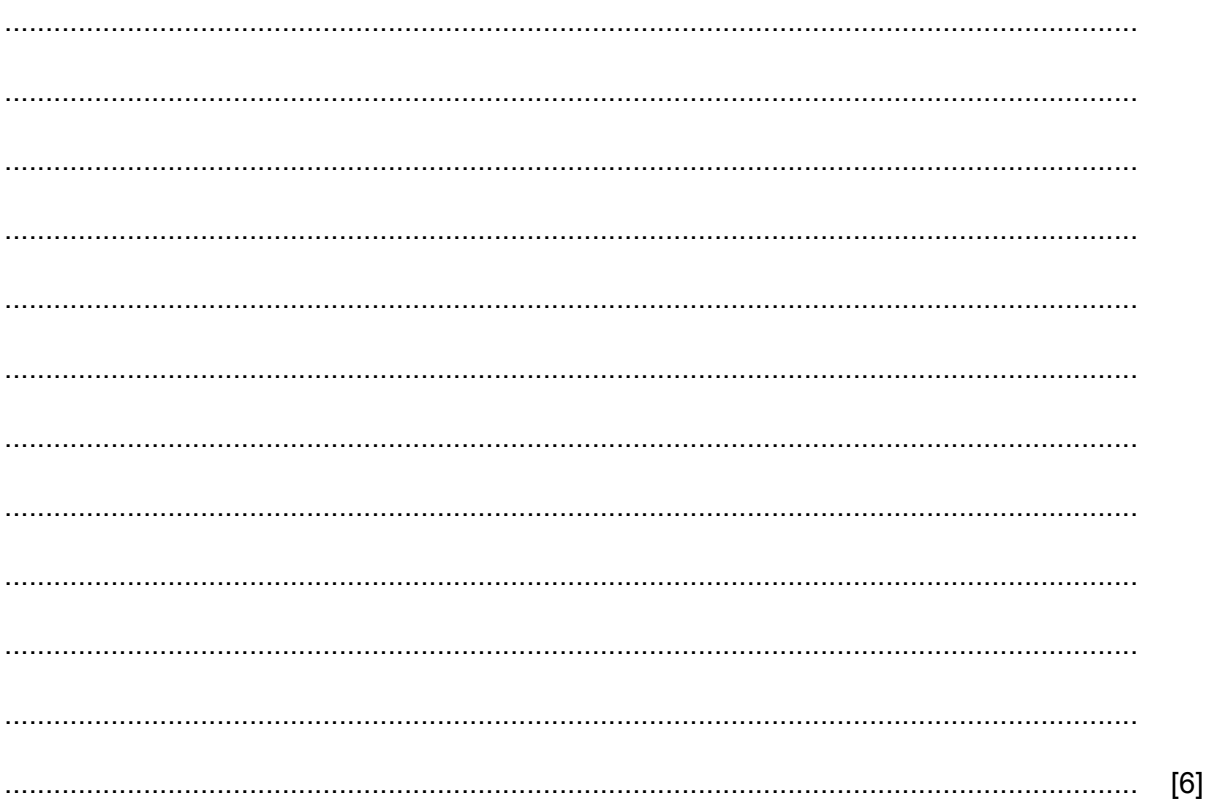

(b) The headteacher of the school is considering modernising the registration system so that pupils can register using a facial recognition system.

Discuss the advantages and disadvantages of using a facial recognition registration system rather than the OMR system they currently use.

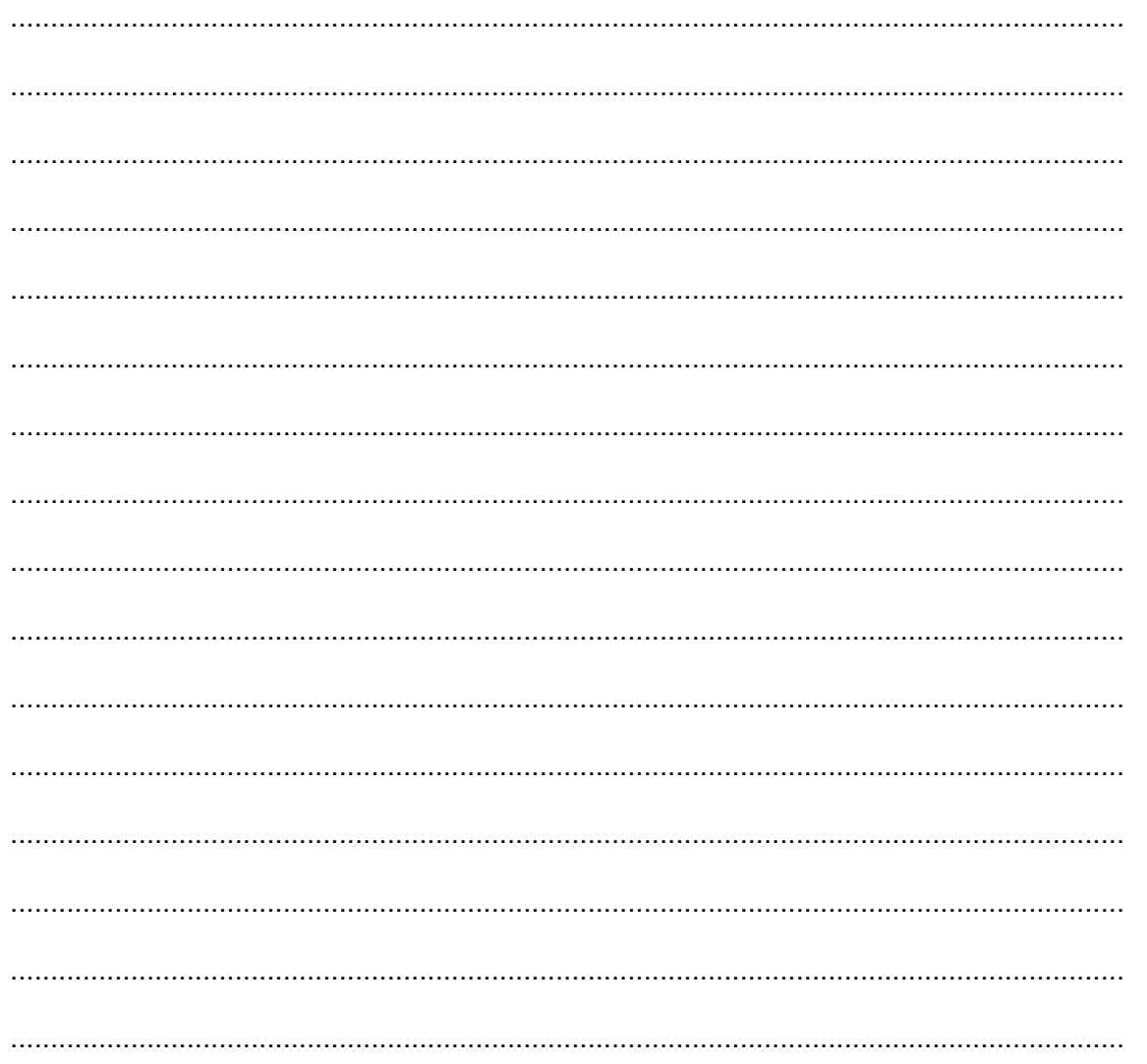

 $[8]$ 

(c) Biometric data, like facial recognition, is an example of personal data.

Give two other examples of personal data that could be stored on the school registration database.

16

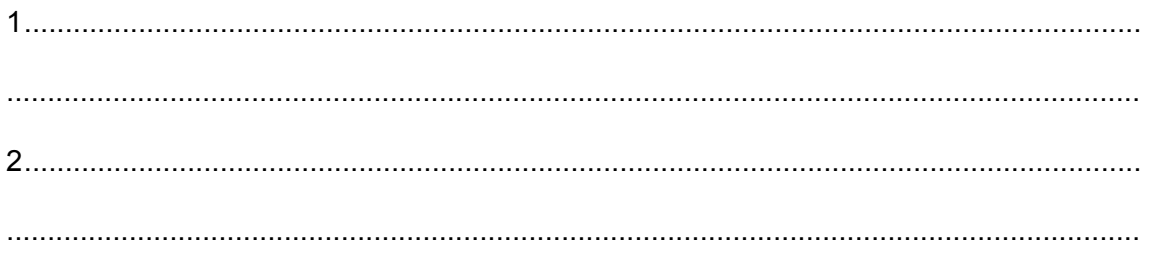

 $[2]$ 

10 Computer data can be stored on physical storage devices. Data can also be stored in the 'cloud'.

 $17$ 

(a) Explain what is meant by the cloud, giving two advantages of storing data in the cloud compared with physical storage devices.

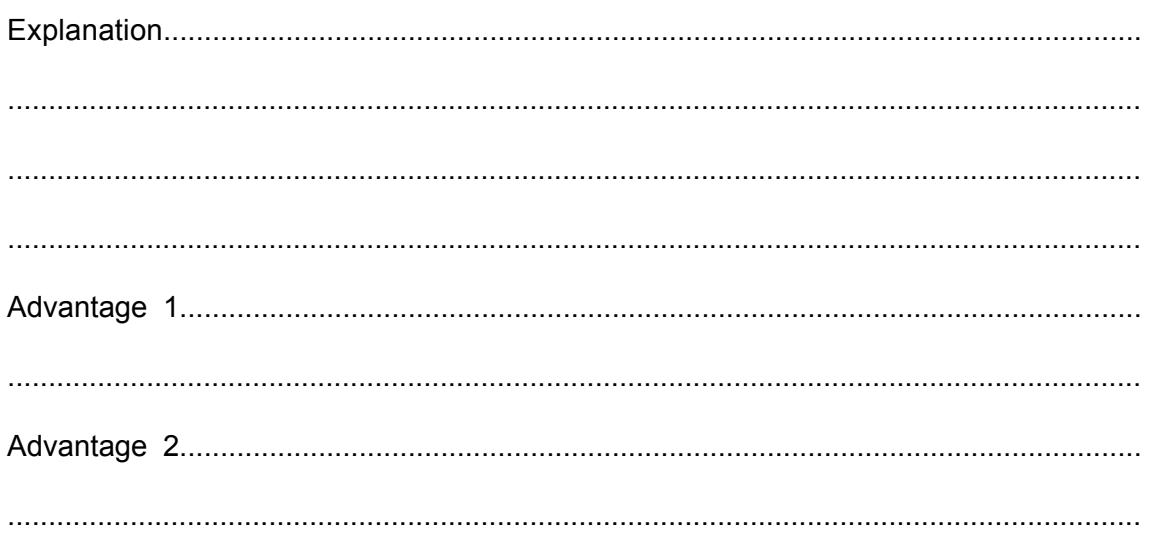

 $[4]$ 

(b) Tick  $(\checkmark)$  whether the following storage devices are examples of optical, magnetic or solid state storage.

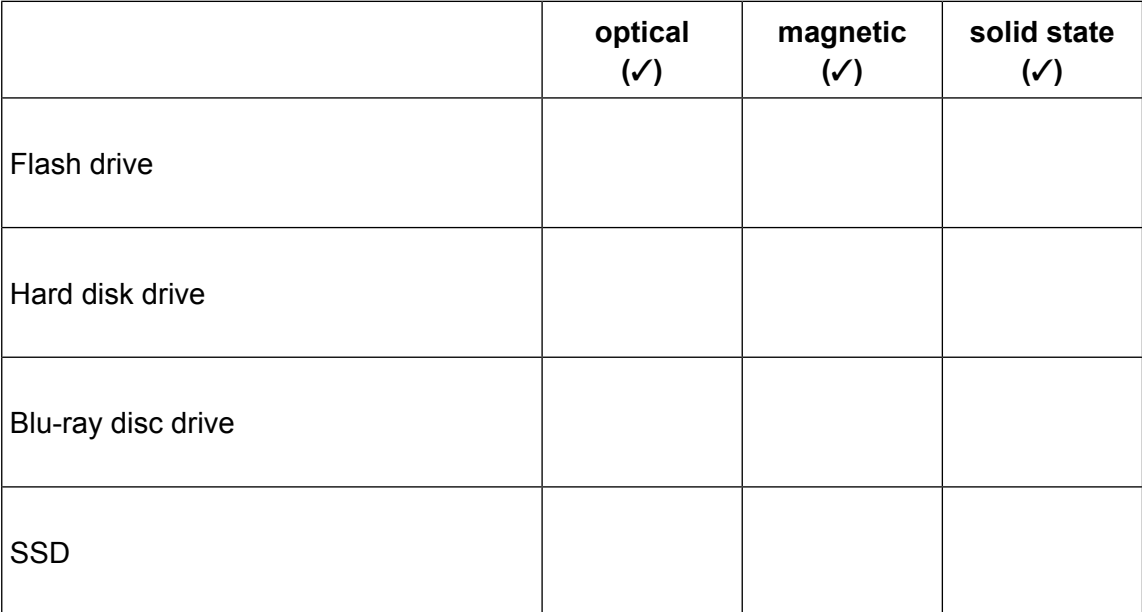

The owner of a bookshop has a database of all the books she has in stock. As some of the data **11** is being entered into the database it is checked using validation checks.

An example of some of the records in the database is shown.

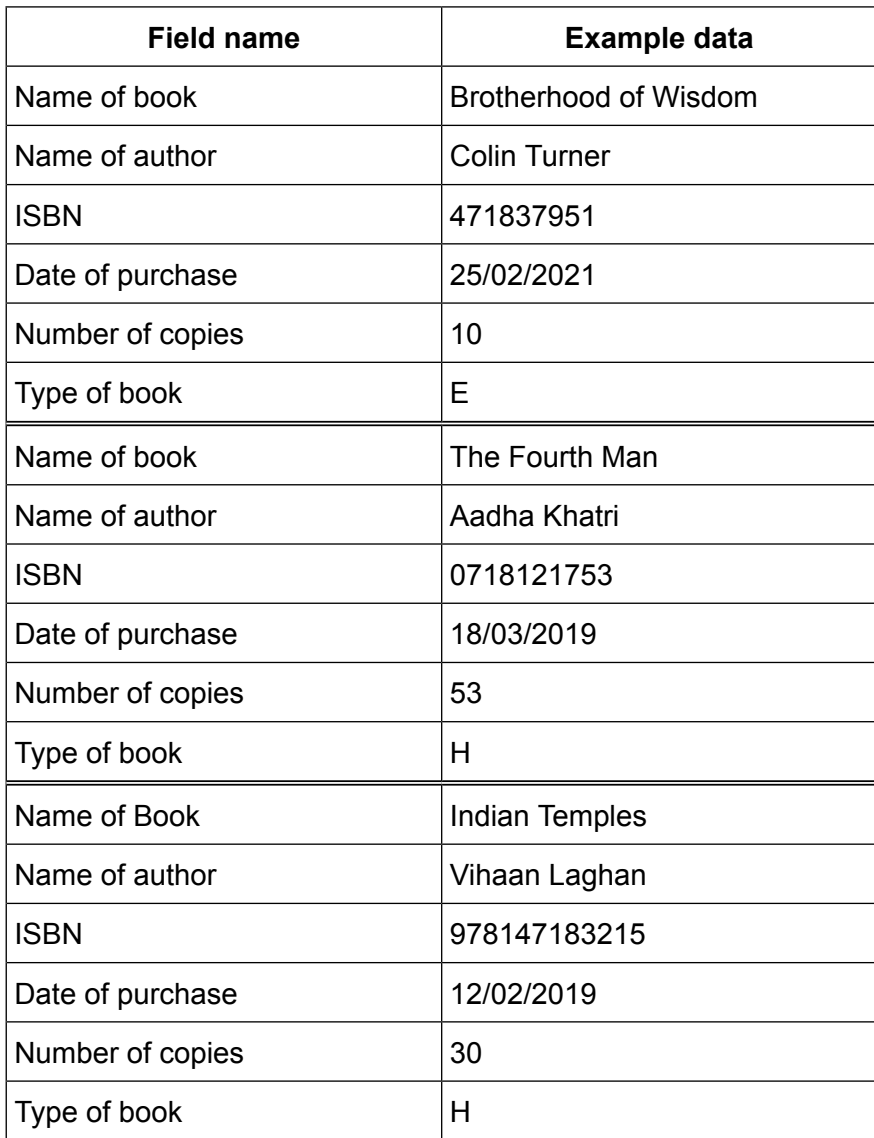

Explain, using a field name and examples of the data stored in that field in the database, why validation checks must be appropriate to the data that is being checked.

19

 $[4]$ 

12 A company has placed a firewall between their Local Area Network (LAN) and their internet connection. This is used to increase security in their computer systems.

Discuss the effectiveness of using this firewall to increase security.

 $[6]$ 

**BLANK PAGE**

Permission to reproduce items where third-party owned material protected by copyright is included has been sought and cleared where possible. Every reasonable effort has been made by the publisher (UCLES) to trace copyright holders, but if any items requiring clearance have unwittingly been included, the publisher will be pleased to make amends at the earliest possible opportunity.

To avoid the issue of disclosure of answer-related information to candidates, all copyright acknowledgements are reproduced online in the Cambridge Assessment International Education Copyright Acknowledgements Booklet. This is produced for each series of examinations and is freely available to download at www.cambridgeinternational.org after the live examination series.

Cambridge Assessment International Education is part of the Cambridge Assessment Group. Cambridge Assessment is the brand name of the University of Cambridge Local Examinations Syndicate (UCLES), which itself is a department of the University of Cambridge.